### *8. Přerušení*

K čemu je přerušení dobré (vynucená bezodkladná obsluha asynchronní události). [\[wikipedia\]](http://cs.wikipedia.org/wiki/P?eru?en?) Obsluha přerušení. [\[11.ppt\]](http://home.i.cz/kakl/rs/ppt/11.ppt) Možno ukázat program a okomentovat strojový kód. [\[zivak.zip\]](http://home.i.cz/kakl/rs/samples/zivak.zip), [\[lis.zip\]](http://home.i.cz/kakl/rs/samples/lis.zip)

Přerušení [\(anglicky](http://cs.wikipedia.org/wiki/Angli?tina) interrupt) je v [informatice](http://cs.wikipedia.org/wiki/Informatika) nástroj pro asynchronní obsluhu událostí, kdy [procesor](http://cs.wikipedia.org/wiki/Procesor) přeruší vykonávání instrukcí a vykoná obsluhu přerušení. Původně přerušení sloužilo k obsluze [hardwarových](http://cs.wikipedia.org/wiki/Hardware) zařízení, později se přidala synchronní softwarová přerušení a vnitřní přerušení pro oznamování chyb procesorem vzniklých při provádění strojových instrukcí.

### *1. Obsah*

- [1 Hardwarové \(vnější\) přerušení](http://cs.wikipedia.org/wiki/P?eru?en?#Hardwarov.C3.A9_.28vn.C4.9Bj.C5.A1.C3.AD.29_p.C5.99eru.C5.A1en.C3.AD)
- 2 Softwarové přerušení
- [3 Obsluha přerušení](http://cs.wikipedia.org/wiki/P?eru?en?#Obsluha_p.C5.99eru.C5.A1en.C3.AD)
	- o 3.1 ISR Interrupt Service Routine
	- o 3.2 Průběh hardwarového přerušení
	- o [3.3 Průběh softwarového přerušení](http://cs.wikipedia.org/wiki/P?eru?en?#Pr.C5.AFb.C4.9Bh_softwarov.C3.A9ho_p.C5.99eru.C5.A1en.C3.AD)
	- o [3.4 Softwarové přerušení v architektuře x86](http://cs.wikipedia.org/wiki/P?eru?en?#Softwarov.C3.A9_p.C5.99eru.C5.A1en.C3.AD_v_architektu.C5.99e_x86)
- [4 Standardní využití linek u PC AT](http://cs.wikipedia.org/wiki/P?eru?en?#Standardn.C3.AD_vyu.C5.BEit.C3.AD_linek_u_PC_AT)

# *2. Hardwarové (vnější) přerušení*

Původně se tak označovalo IRO, tedy hardwarové přerušení, které nastává jako reakce na signál od zařízení, které jím upozorňuje procesor (obvykle [operační systém,](http://cs.wikipedia.org/wiki/Opera?n?_syst?m) přesněji svůj [ovladač](http://cs.wikipedia.org/wiki/Ovlada?_za??zen?) v tomto systému), že potřebuje obsloužit. Procesor při příchodu přerušení přestane provádět současný výpočet, uloží část svého stavu a začne vykonávat [obsluhu přerušení.](http://cs.wikipedia.org/w/index.php?title=Obsluha_p?eru?en?&action=edit&redlink=1) Takovýto typ přerušení (vyvolaný HW) je tzv. asynchronní, tedy může přijít v libovolném bodu výpočtu (nikoliv ovšem doslova libovolném: například nemůže přijít uprostřed instrukce, a to ani u moderních [superskalárních](http://cs.wikipedia.org/w/index.php?title=Superskal?rn?&action=edit&redlink=1) procesorů, ve kterých se instrukce rozkládá na více interních instrukcí). Přerušení přichází bez ohledu na to, kolik je momentálně vykonávaných [programů.](http://cs.wikipedia.org/wiki/Program) Přerušení lze také v některých případech zakázat [maskováním](http://cs.wikipedia.org/wiki/Maskov?n?) – k obsluze přerušení dojde až po opětovném povolení přerušení.

## *3. Softwarové přerušení*

Obecnějším termínem se to stalo při zavedení softwarových přerušení, tedy přerušení vyvolávaných přímo uvnitř [procesoru](http://cs.wikipedia.org/wiki/Procesor) a využívající stejnou nebo podobnou metodu předání řízení z probíhajícího výpočtu do obsluhy přerušení. Softwarové přerušení může být vyvoláno buď speciální [instrukcí](http://cs.wikipedia.org/wiki/Instrukce) (přerušení se používá jako způsob volání [operačního systému](http://cs.wikipedia.org/wiki/Opera?n?_syst?m) z [aplikace\)](http://cs.wikipedia.org/wiki/Aplikace), nebo výjimečným stavem výpočtu, neboli výjimkou (dělení nulou, přístup k neexistující adrese). Softwarová přerušení jsou vždy tzv. synchronní. Pokud přijde více přerušení, musí systém vyhodnotit, v jakém pořadí se budou provádět.

## *4. Obsluha přerušení*

#### **ISR – Interrupt Service Routine**

ISR je obslužný [podprogram](http://cs.wikipedia.org/w/index.php?title=Podprogram&action=edit&redlink=1) pro vykonání obsluhy daného přerušení a je obvykle součástí [ovladače](http://cs.wikipedia.org/wiki/Ovlada?) zařízení, které přerušení vyvolalo. ISR musí nejprve uložit stavové informace [CPU](http://cs.wikipedia.org/wiki/Procesor) na [zásobník](http://cs.wikipedia.org/wiki/Z?sobn?k_(datov?_struktura)) (FR a PC). Poté provede obsluhu přerušení a nakonec obnoví ze zásobníku stav [CPU](http://cs.wikipedia.org/wiki/Procesor) a přerušená činnost pokračuje v místě kde byla při příchodu přerušení vykonávaná [instrukce](http://cs.wikipedia.org/wiki/Instrukce) pozastavena. Přerušený [program](http://cs.wikipedia.org/wiki/Program) v podstatě nic nepozná – až na malé zpoždění.

#### **Průběh hardwarového přerušení**

- 1. Vnější zařízení vyvolá požadavek o přerušení
- 2. I/O rozhraní vyšle signál IRQ na řadič přerušení (na port IRQ 2)
- 3. Řadič přerušení vygeneruje signál INTR "někdo" žádá o přerušení a vyšle ho k procesoru.
- 4. Procesor se na základě [maskování](http://cs.wikipedia.org/wiki/Maskov?n?) rozhodne obsloužit přerušení a signálem INTA se zeptá, jaké zařízení žádá o přerušení.
- 5. Řadič přerušení identifikuje zařízení, které žádá o přerušení a odešle číslo typu přerušení k [Procesoru](http://cs.wikipedia.org/wiki/Procesor)
- 6. Procesor uloží stavové informace o právě zpracovávaném programu do [zásobníku.](http://cs.wikipedia.org/wiki/Z?sobn?k_(datov?_struktura))
- 7. Podle čísla typu příchozího přerušení nalezne ve vektoru přerušení adresu příslušného obslužného [podprogramu.](http://cs.wikipedia.org/w/index.php?title=Podprogram&action=edit&redlink=1)
- 8. Vyhledá obslužný [podprogram](http://cs.wikipedia.org/w/index.php?title=Podprogram&action=edit&redlink=1) obsluhy přerušení v [paměti](http://cs.wikipedia.org/wiki/Elektronick?_pam??) a vykoná ho.
- 9. Po provedení obslužného programu opět obnoví uložené stavové informace ze [zásobníku](http://cs.wikipedia.org/wiki/Z?sobn?k_(datov?_struktura)) a přerušený [program](http://cs.wikipedia.org/wiki/Program) pokračuje dál.

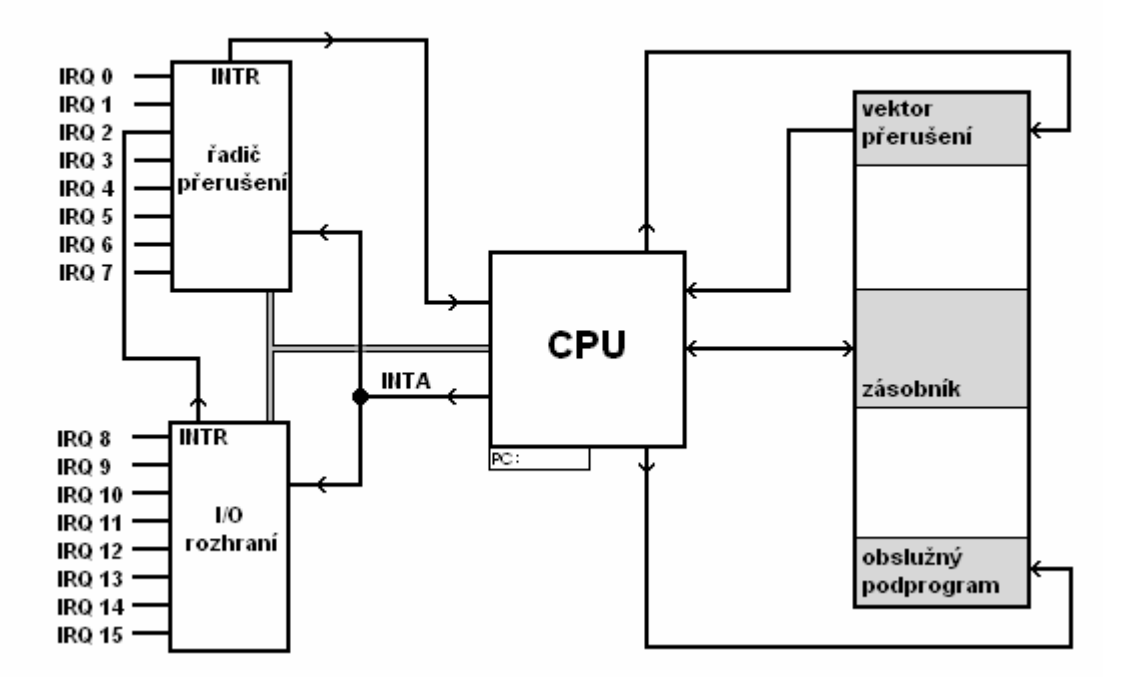

#### **Průběh softwarového přerušení**

- 1. Při příchodu přerušení se uloží stavové informace o právě zpracovávaném [programu](http://cs.wikipedia.org/wiki/Program) do [zásobníku.](http://cs.wikipedia.org/wiki/Z?sobn?k_(datov?_struktura))
- 2. Zakáže se další přerušení.
- 3. Procesor zjistí [vektor přerušení](http://cs.wikipedia.org/w/index.php?title=Vektor_p?eru?en?&action=edit&redlink=1) (podle operandu)
- 4. Nalezne obslužný [podprogram](http://cs.wikipedia.org/w/index.php?title=Podprogram&action=edit&redlink=1) a vykoná ho.

5. Po návratu z podprogramu obnoví uložené stavové informace o přerušeném [programu.](http://cs.wikipedia.org/wiki/Program)

#### **Softwarové přerušení v architektuře x86**

Architektura [x86](http://cs.wikipedia.org/wiki/X86) má dvě instrukce pro softwarové přerušení: int a int03, speciální krátkou formu určenou jako breakpoint pro [debuggery.](http://cs.wikipedia.org/wiki/Debugger)

Má šest výjimek:

- 1. dělení nulou
- 2. krokovací přerušení na [i386](http://cs.wikipedia.org/wiki/IA-32) rozšířeno na víceúčelové debugovací přerušení
- 3.  NMI
- 4. breakpoint vyvolaný již zmíněnou instrukcí int03
- 5. přetečení je vyvolané instrukcí into pokud je ve vlajkách zaznamenáno přetečení
- 6. překročení mezí volané instrukcí bound pokud byly překročeny meze pole, přidané v [80186](http://cs.wikipedia.org/wiki/80186)
- 7. chybná instrukce

U procesoru [i386](http://cs.wikipedia.org/wiki/Intel_80386) přibylo 9 dalších:

- 1. nedostupnost koprocesoru nepřítomnost nebo nepřepnutá úloha dřív bylo hlášeno externím hardwarovým přerušením
- 2. dvojitý výpadek volané pokud dojde k vyjímce při vyvolávání výjimky
- 3. překročení limitu [segmentu](http://cs.wikipedia.org/wiki/Segmentace) koprocesorem
- 4. chybný TSS chyba při pokusu o změnu úlohy
- 5. nepřístupný segment
- 6. překročení limitu zásobníku
- 7. obecná chyba ochrany většina chyb související se [segmentací](http://cs.wikipedia.org/wiki/Segmentace) kromě těch obsloužených ostatními výjimkami
- 8. výpadek stránky obecně libovolná chyba při [stránkování](http://cs.wikipedia.org/wiki/Str?nkov?n?)
- 9. (nepoužito)
- 10. chyba koprocesoru

## *5. Standardní využití linek u PC AT*

- IRQ 0 Řadič systémového času
- IRQ 1 Řadič klávesnice
- IRQ 2 Připojení řadičů přerušení z I/O rozhnaní (kaskáda) zde jsou sjednoceny IRQ 8 až IRQ 15
- IRQ 3 Sériový port 2
- IRQ 4 Sériový port 1
- IRQ 5 Paralelní port 2
- IRQ 6 Řadič disket
- IRQ 8 Hodiny reálného času
- IRQ 9 Volný, podle připojeného zařízení
- IRQ 10 Volný, podle připojeného zařízení
- IRQ 11 Volný, podle připojeného zařízení
- IRQ 12 Volný, podle připojeného zařízení
- IRQ 13 Numerický koprocesor
- IRQ 14 Řadič pevného disku
- IRQ 15 Volný, podle připojeného zařízení

*Obrázky z Prezentace*

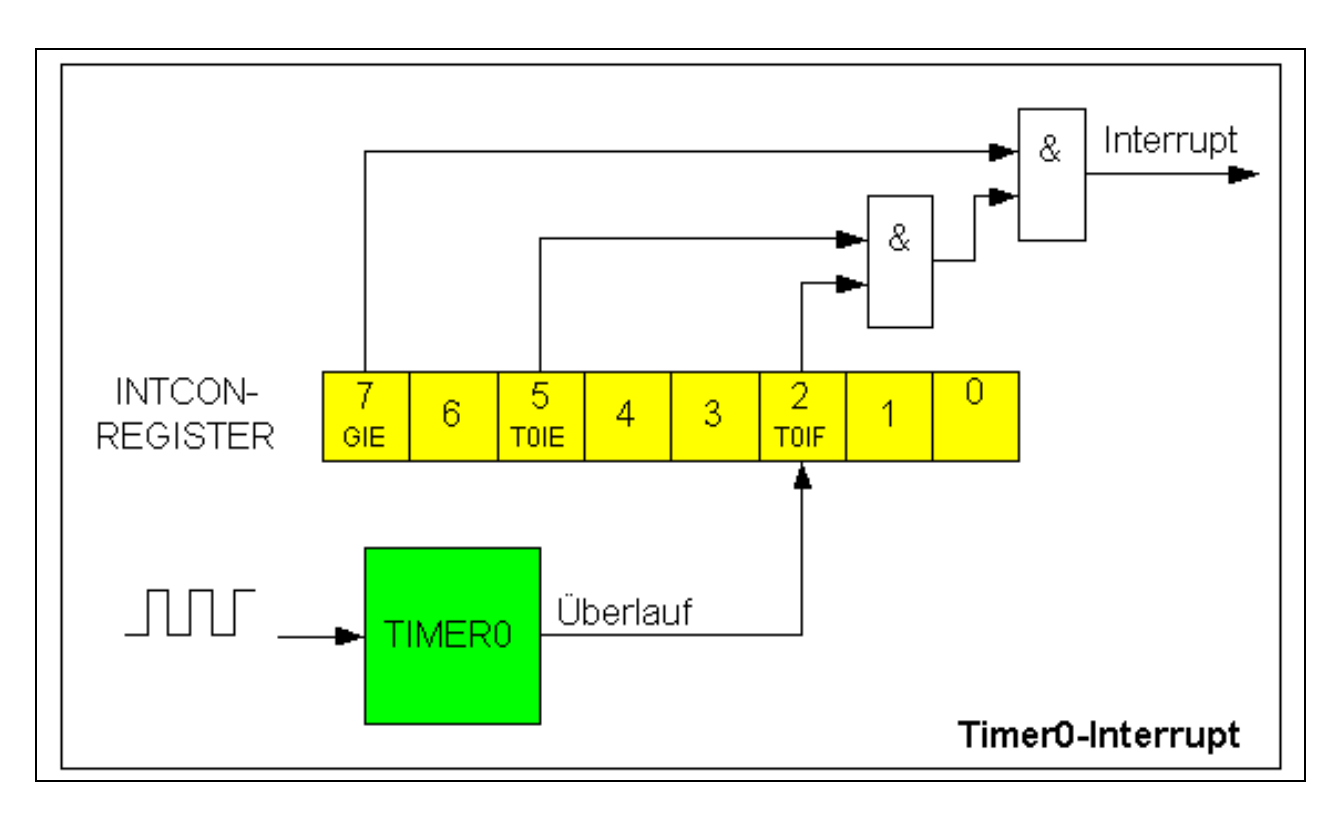

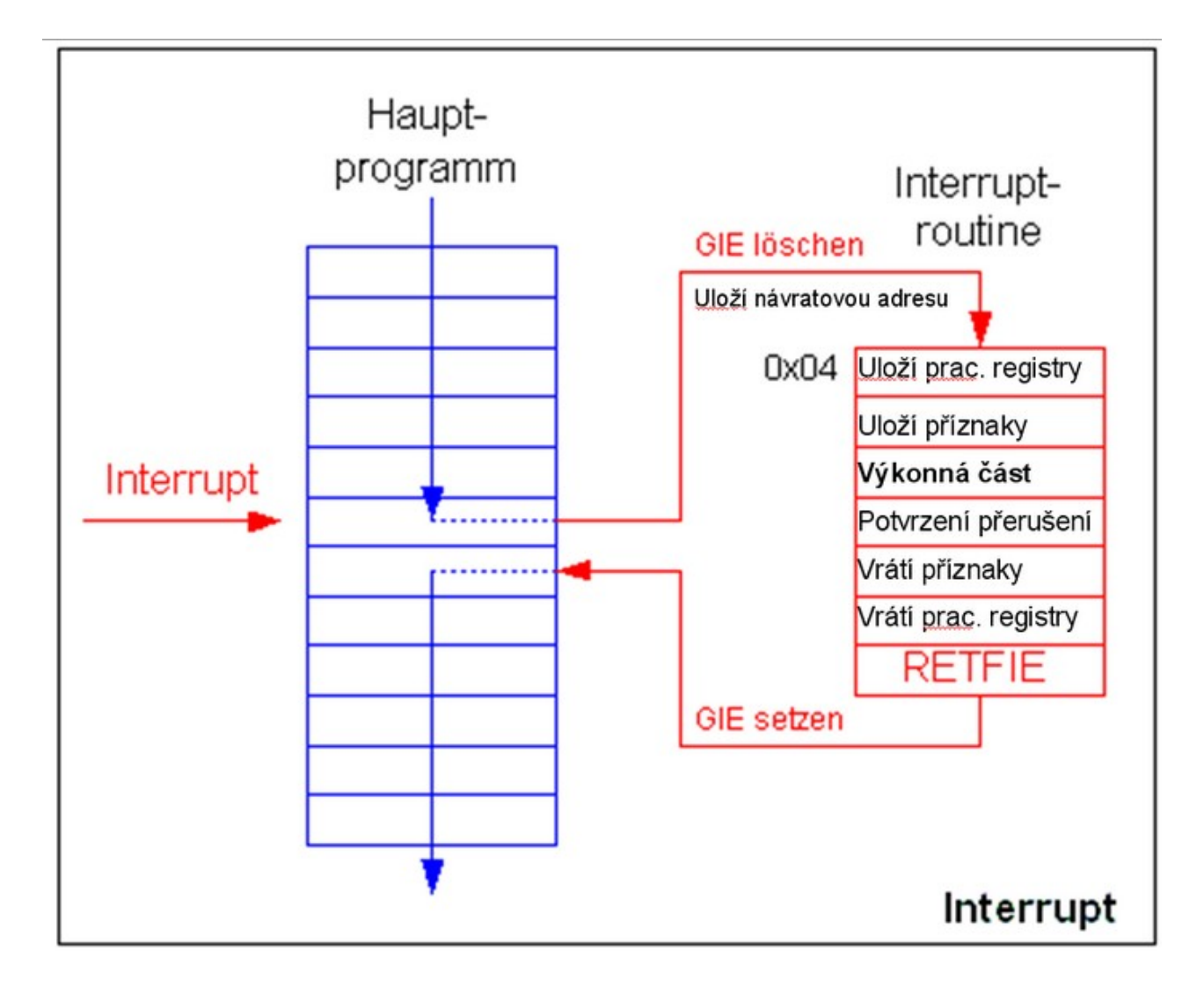